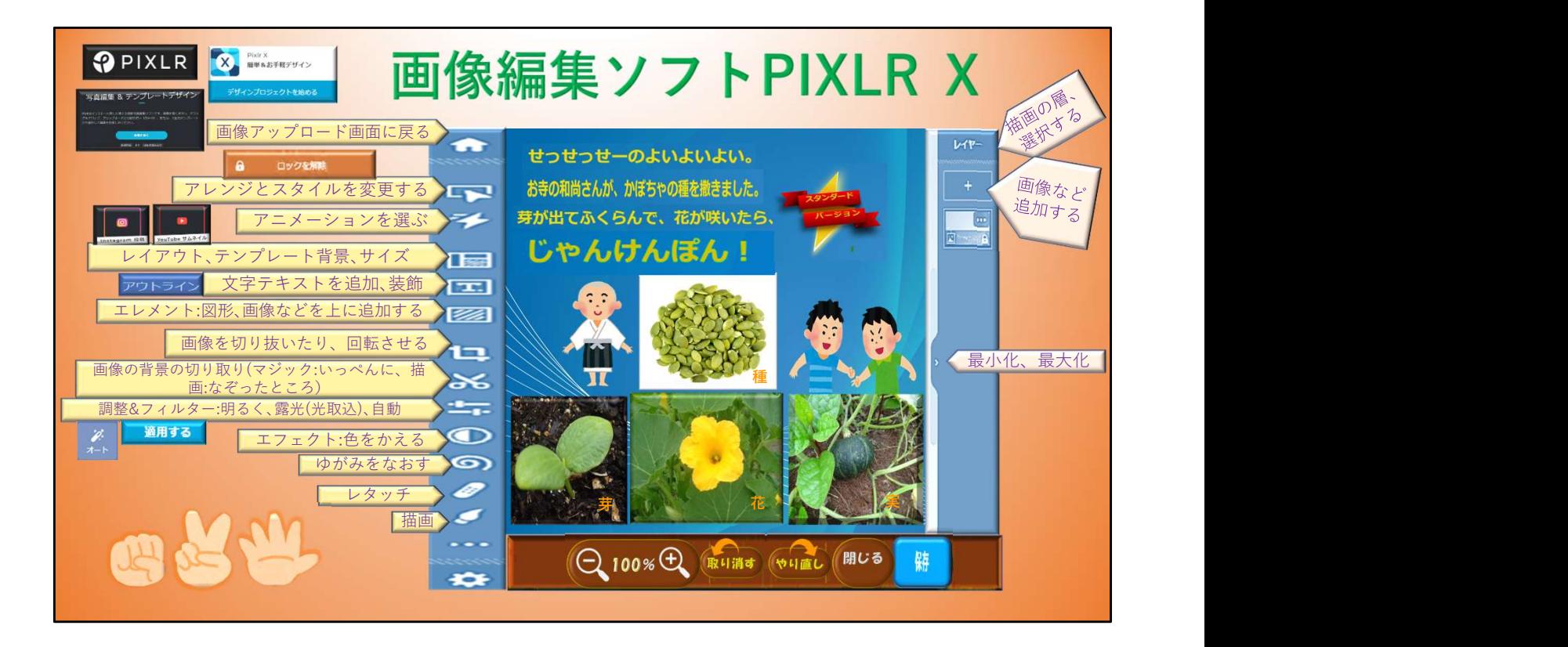

覆い焼きは、明るくする。 焼きこみは、暗くする。 リタッチ→ 写真の特定のものを消去する、 写真の特定のものをコピーして、追加する、 ドラッグしたところを暗くしたり、明るくしたり、ぼかしたり、 シャープにしたりする。